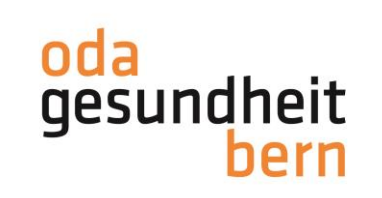

Für eine starke Bildung

## **Cleverer Transfer ÜK – Praxis – Bildungsgang AGS**

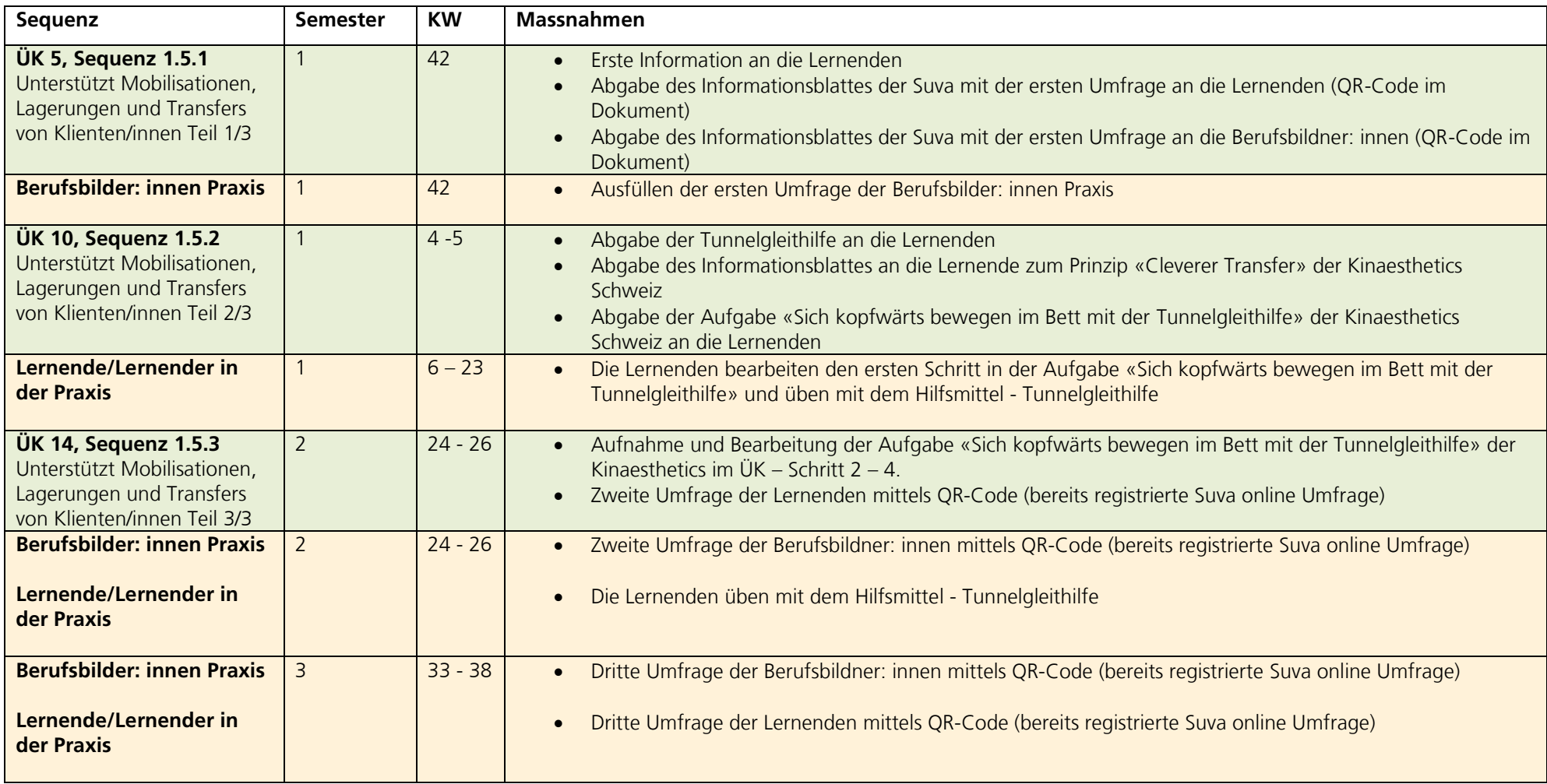